- 13 ISBN 9787900452740
- 10 ISBN 7900452745

出版时间:2009

出版社:nohack

版权说明:本站所提供下载的PDF图书仅提供预览和简介以及在线试读,请支持正版图书。

www.tushu000.com

## $PartO$

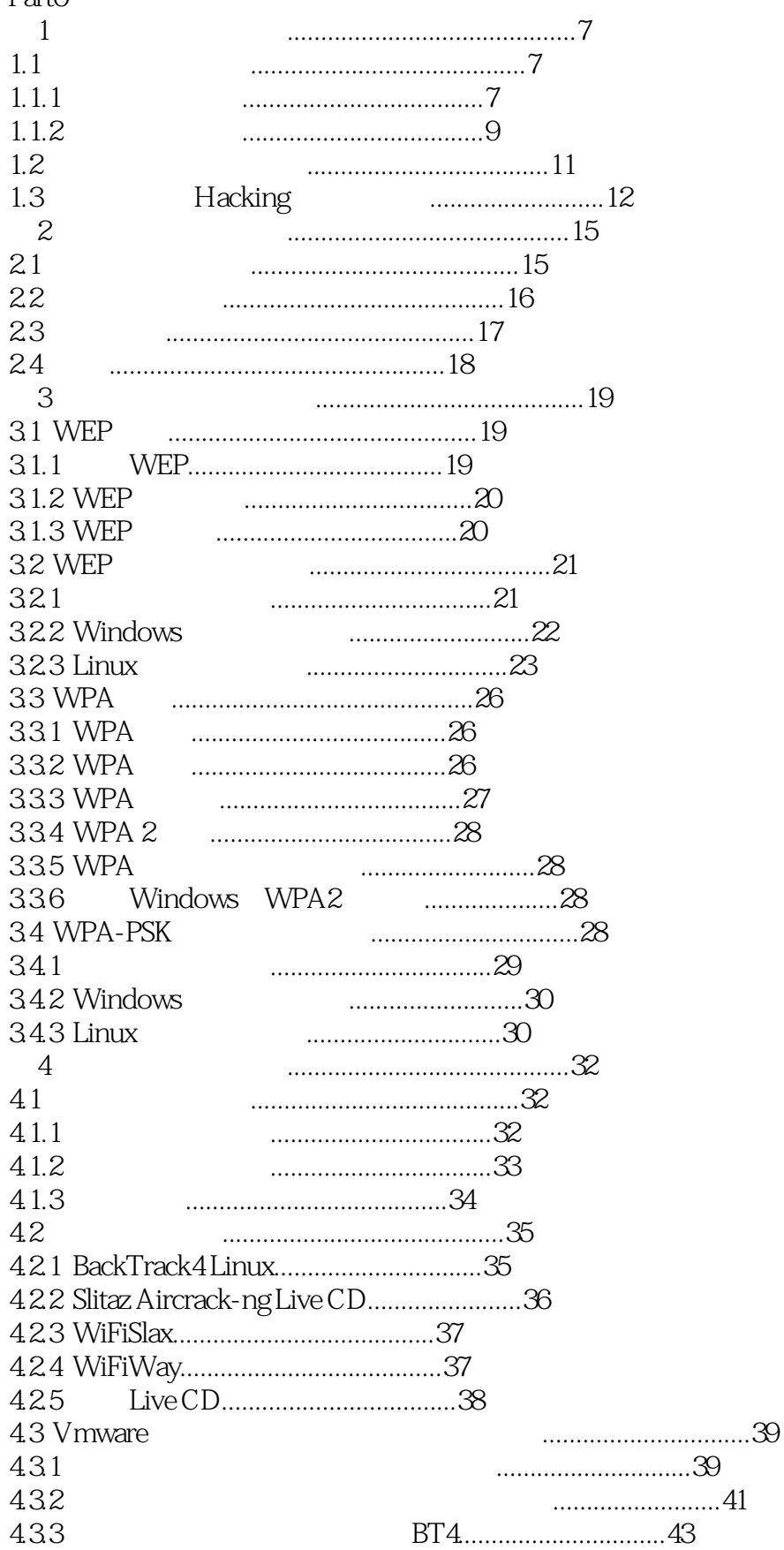

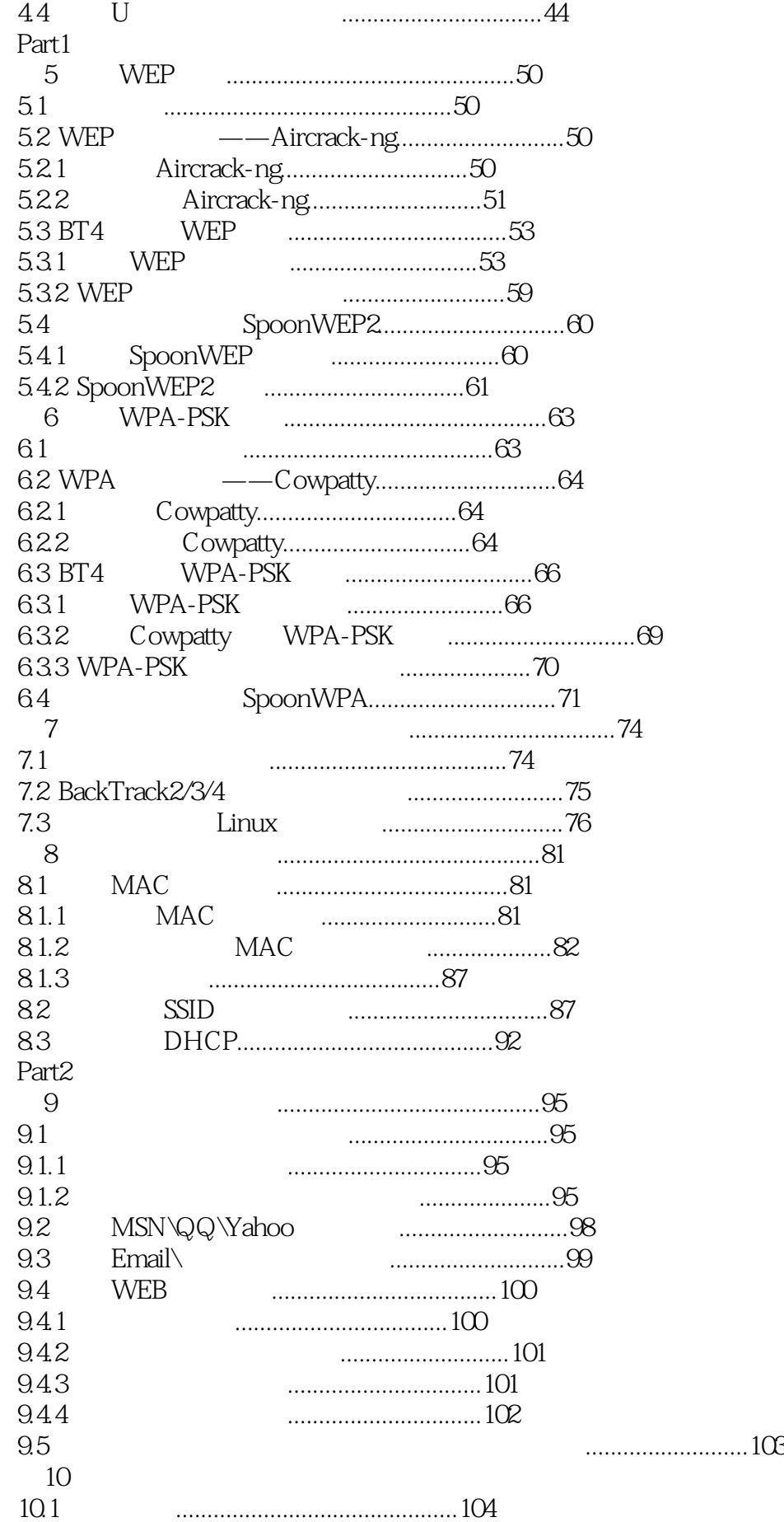

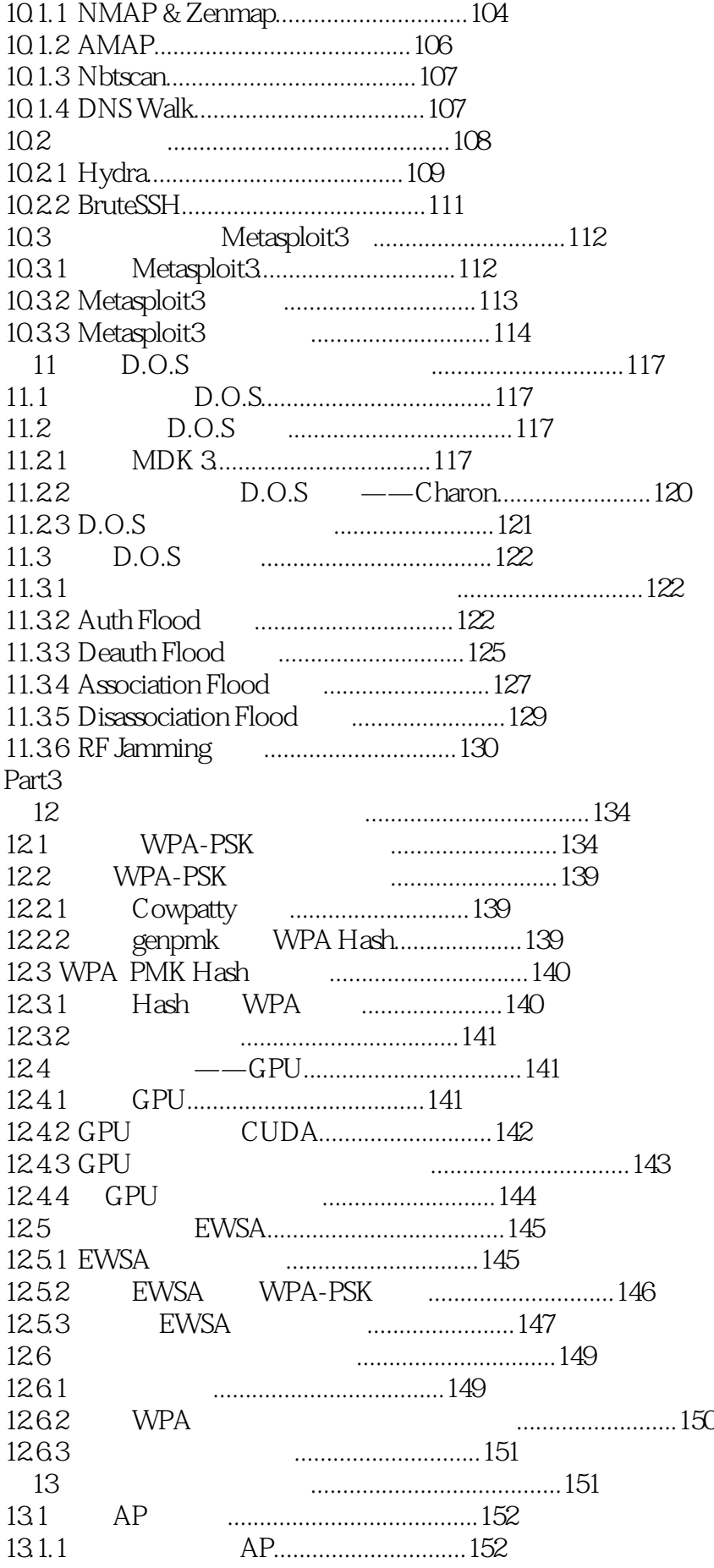

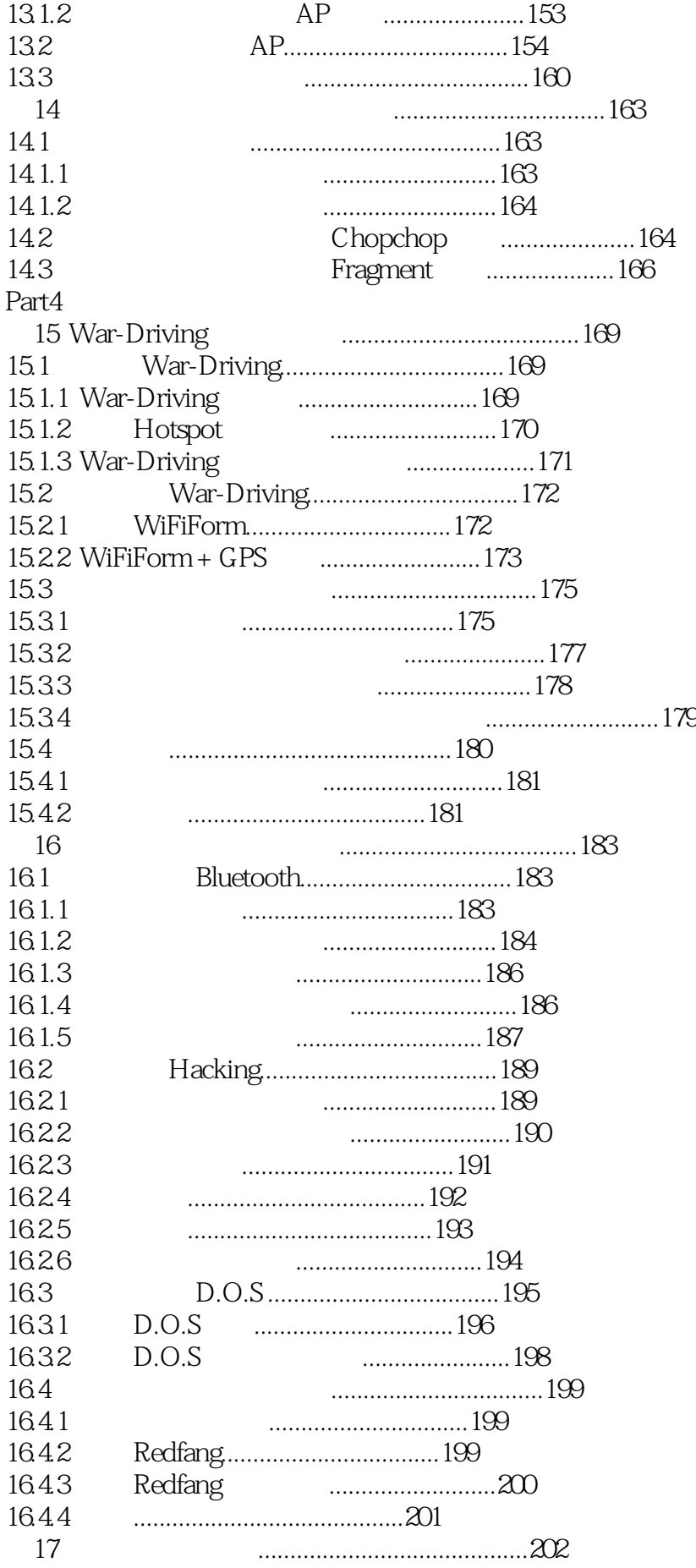

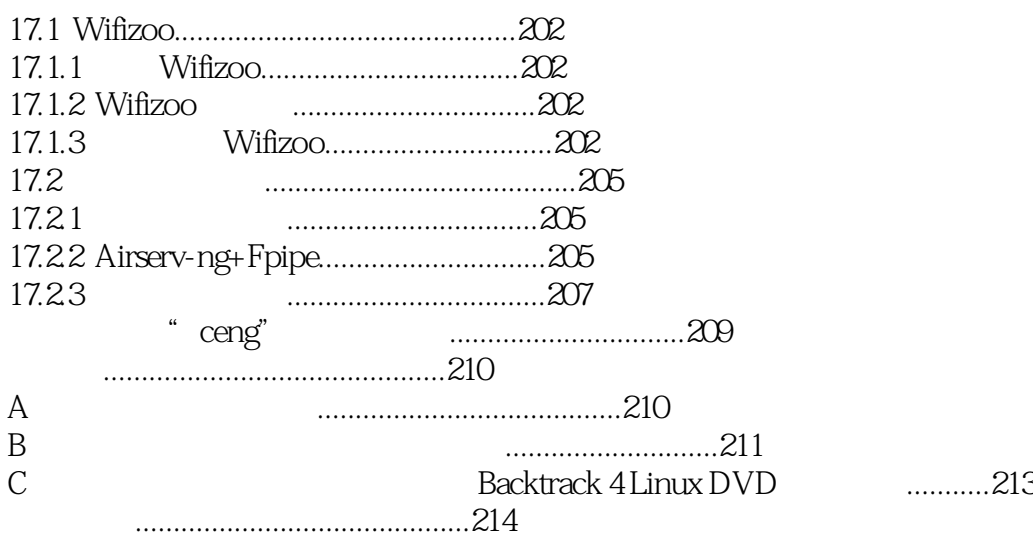

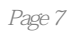

本站所提供下载的PDF图书仅提供预览和简介,请支持正版图书。

:www.tushu000.com